## H22 年度基礎天文学観測「電波干渉計」実習メモ Vol. 1

## 「Visibility の表示と位相揺らぎ」

## 2010 年 5 月 3 日

## 河野孝太郎

最も S/N のよい、3C454.3(radio loud quasar)の観測データを用いて、visibility デー タを複数の表示方法で表示してみる。これによって、位相揺らぎの効果が visibility へど のように現れているのかを見てみよう。一般に、位相揺らぎ(位相雑音)の大きい visibility は、(そのままベクトル量として平均すると)時間積分すればするほど、得られた visibility の振幅が低下してしまう(decorrelation という)。Re-Im 表示すると理解しやすい。

1) time vs visibility amplitude, time vs visibility phase UVPROC2 の CRT display で表示できる。一番短い基線(CD 基線)と一番長い基線(EF 基線) で表示させてみよう。 2) Real - Imaginary plane 上での表示 AIPS の UVPLT で表示できる。同様に、一番短い基線と長い基線とで表示して、その振る舞 いを比較してみよう。 >tget uvplt >getn 35 ← 5/3 の朝に観測した、3C454.3 の visibility data AIPS 1: Got(1) disk= 1 user= 1 type=UV D2USB-BPC.UVDATA.1 >imh AIPS 1: Image=3C454.3 (UV) Filename=D2USB-BPC .UVDATA. 1 AIPS 1: Telescope=NRO-NMA Receiver=UWBC.U AIPS 1: Observer=okada User #= 1 AIPS 1: Observ. date=03-MAY-2010 Map date=03-MAY-2010 AIPS 1: # visibilities 1575 Sort order TB AIPS 1: Rand axes: UU-L VV-L WW-L BASELINE TIME1 HA AIPS 1: ---------------------------------------------------------------- AIPS 1: Type Pixels Coord value at Pixel Coord incr Rotat AIPS 1: COMPLEX 3 1.0000000e+00 1.00 1.0000000e+00 0.00 AIPS 1: STOKES 1 -1.0000000e+00 1.00 -1.0000000e+00 0.00 AIPS 1: FREQ 256 1.1501520e+11 1.00 2.0000000e+06 0.00 AIPS 1: RA 1 22 51 29.521 1.00 3600.000 0.00 AIPS 1: DEC 1 15 52 54.310 1.00 3600.000 0.00 AIPS 1: ---------------

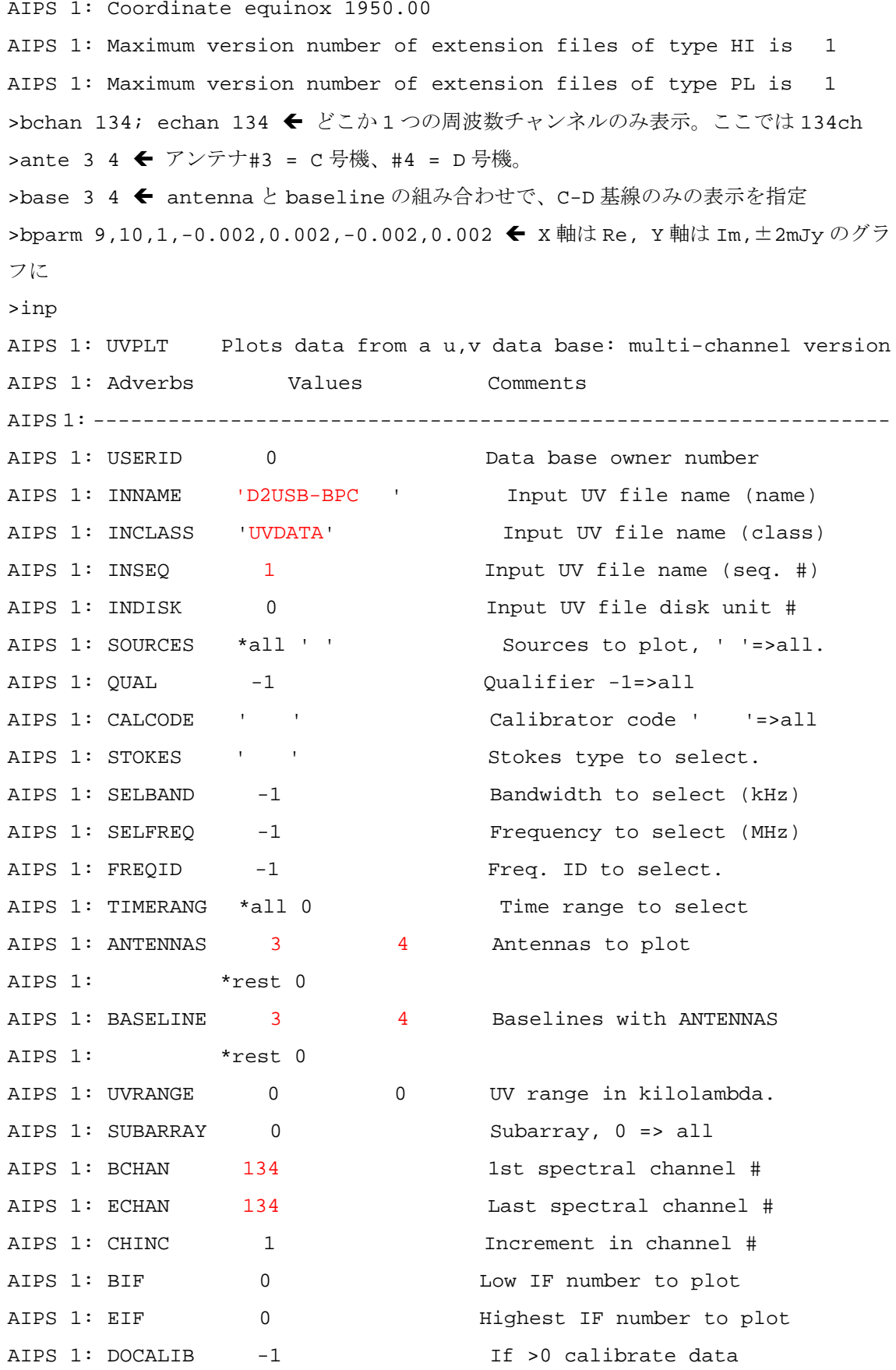

- 2 -

AIPS 1: GAINUSE 0 CAL (CL or SN) table to apply AIPS 1: DOPOL -1 -1 If >0 correct polarization. AIPS 1: BLVER -1 BL table to apply. AIPS 1: FLAGVER 0 Flag table version AIPS 1: DOBAND -1 If >0 apply bandpass cal. AIPS 1: Method used depends on value AIPS 1: of DOBAND (see HELP file). AIPS 1: BPVER -1 Bandpass table version AIPS 1: SMOOTH \*all 0 Smoothing function. See AIPS 1: HELP SMOOTH for details. AIPS 1: XINC 0 0 Plot every XINC'th visibility AIPS 1:  $0 \Rightarrow 1$ . AIPS 1: BPARM 9 10 Control parameters AIPS 1: 1 -0.002 1 : X-axis type 0=>UV dist AIPS 1: 0.002 -0.002 2 : Y-axis type 0=>Ampl AIPS 1: 0.002 \*rest 0 1=> amplitude (Jy) AIPS 1: 2=> phase (degrees) AIPS 1: 3=> uv dist. (klambda) AIPS 1:  $4 = > uv p.a.$  (deg N->E) AIPS 1:  $5 = >$  time (IAT days) AIPS 1: 6=> u (klambda) AIPS 1: 7=> v (klambda) AIPS 1: 8=> w (klambda) AIPS 1:  $9 = > Re(Vis)$  (Jy) AIPS 1:  $10 \Rightarrow \text{Im}(Vis) \text{ Jy}$ AIPS 1: 11=> time (IAT hours) AIPS 1:  $12 = > log(\text{ampl})$ AIPS 1: 3 : > 0.0 => fixed scale AIPS 1: < 0.0 => fixed range AIPS 1:  $4 : Xmin (fixed scale)$ AIPS 1: 5 : Xmax (fixed scale) AIPS 1: 6 : Ymin (fixed scale) AIPS 1: 7 : Ymax (fixed scale) AIPS 1:  $8:$  Number of bins in plot. AIPS 1:  $9 : > 0 \Rightarrow$  list bin values. AIPS 1: 10: > 0 => plot auto-corr too AIPS 1: BPARM=6,7,2,0 generates

AIPS 1: Square UV coverage plots AIPS 1: FACTOR 0 Scale dots by FACTOR AIPS 1: LTYPE 3 Type of labeling: 1 border, AIPS 1: 2 no ticks, 3 - 6 standard, AIPS 1:  $7 - 10$  only tick labels AIPS 1: <0 -> no date/time AIPS 1: BADDISK \*all 0 Disk to avoid for scratch. AIPS 1: DOTV -1 > 0 Do plot on the TV, else AIPS 1: make a plot file AIPS 1: GRCHAN 0 Graphics channel 0 => 1.  $\geq$ >go uvplt UVPLT1: Task UVPLT (release of 15APR99) begins UVPLT1: FNDPOL: Stokes I computed assuming V=0 UVPLT1: GFINIS: number records used 9 UVPLT1: PLTUV: 95 Points plotted UVPLT1: PLTUV: Plot file version 2 created. UVPLT1: Appears to have ended successfully UVPLT1: mpu5m 15APR99 NEW: Cpu= 0.0 Real= 0 AIPS 1: Resumes >go tpl AIPS 1: TEXT FOR TPL UNAVAILABLE >go tkpl TKPL 1: Task TKPL (release of 15APR99) begins AIPS 1: Resumes >TKPL 1: Appears to have ended successfully TKPL 1: mpu5m 15APR99 NEW: Cpu= 0.0 Real= 2 inp lwpl AIPS 1: LWPLA: Task to send a plot file to a PostScript printer AIPS 1: Adverbs Values Comments AIPS 1: ---------------------------------------------------------------- AIPS 1: USERID 0 0 User ID. 0 => current user AIPS 1: 32000 => all users AIPS 1: INNAME 'D2USB-BPC ' Image name (name) AIPS 1: INCLASS 'UVDATA' Image name (class) AIPS 1: INSEQ 1 Image name (seq. #) AIPS 1: INDISK 0 Disk drive #

AIPS 1: PLVER 0 Version # of PL file. 0=>last AIPS 1: ASPMM 0 0 Arc sec. per mm. 0=self scale AIPS 1: LPEN 2 Pen width (dots). AIPS 1: FUNCTYPE ' ' 'NE','LG','NG' else linear AIPS 1: DPARM \*all 0 (1,2) Clip recorded grays AIPS 1: before FUNCTYPE (0 to 1) AIPS 1:  $(3,4)$  After FUNCTYPE scale AIPS 1: by g\*DPARM(3) + DPARM(4) AIPS 1: (5) Page orientation AIPS 1: 0: fill page AIPS 1: 1: 2: landscape AIPS 1: (6) Paper type, for centering AIPS 1:  $0:$  quarto,  $1:$  legal, AIPS 1: 2: 4x5 in Slide,3: A3, AIPS 1: 4: A4, 5: 35 mm Slide AIPS 1: 6: 11 x 17 AIPS 1: 1000\*X + Y -> XxY inches AIPS 1: (7) Font type, default AIPS 1: Helvetica-Bold (see help) AIPS 1: (8) Font size (in points, AIPS 1: default 13). AIPS 1: (9) 0.0 -> black lines, AIPS 1:  $0.5 \rightarrow \text{grey}$ , AIPS 1: 1.0 -> white AIPS 1: OUTFILE ' ' AIPS 1: ' ' => print/delete AIPS 1: otherwise write named file. AIPS 1: COPIES 1 1 Number of copies if going AIPS 1: directly to a printer >go lwpl LWPLA1: Task LWPLA (release of 15APR99) begins LWPLA1: No clipping or scaling applied to grey scale pixels LWPLA1: ZLWIO: plotter file = /tmp/ZLWIO.a08668 LWPLA1: Using 0.00000e+00 unit per mm LWPLA1: Using 0.00000e+00 arcsec per mm AIPS 1: Resumes >LWPLA1: request id is prmcm2-3854 (standard input)

- 5 -

LWPLA1: a child process will delete /tmp/ZLWIO.a08668 in 300 seconds LWPLA1: Appears to have ended successfully LWPLA1: mpu5m 15APR99 NEW: Cpu= 0.0 Real= 2 ante 5 6 >base 5 6 >go uvplt UVPLT1: Task UVPLT (release of 15APR99) begins UVPLT1: FNDPOL: Stokes I computed assuming V=0 UVPLT1: GFINIS: number records used 9 UVPLT1: PLTUV: 95 Points plotted UVPLT1: PLTUV: Plot file version 3 created. UVPLT1: Appears to have ended successfully UVPLT1: mpu5m 15APR99 NEW: Cpu= 0.0 Real= 1 AIPS 1: Resumes >go tkpl TKPL 1: Task TKPL (release of 15APR99) begins AIPS 1: Resumes >TKPL 1: Appears to have ended successfully TKPL 1: mpu5m 15APR99 NEW: Cpu= 0.0 Real= 2 go lwpl LWPLA1: Task LWPLA (release of 15APR99) begins LWPLA1: No clipping or scaling applied to grey scale pixels LWPLA1: ZLWIO: plotter file = /tmp/ZLWIO.a08692 LWPLA1: Using 0.00000e+00 unit per mm LWPLA1: Using 0.00000e+00 arcsec per mm AIPS 1: Resumes >LWPLA1: request id is prmcm2-3855 (standard input) LWPLA1: a child process will delete /tmp/ZLWIO.a08692 in 300 seconds LWPLA1: Appears to have ended successfully LWPLA1: mpu5m 15APR99 NEW: Cpu= 0.0 Real= 1

以上